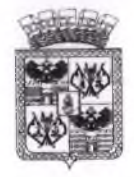

# ДЕПАРТАМЕНТ ОБРАЗОВАНИЯ АДМИНИСТРАЦИИ МУНИЦИПАЛЬНОГО ОБРАЗОВАНИЯ ГОРОД КРАСНОДАР

## ПРИКАЗ

0 7 MAP 2019

 $Ne$   $d67$ 

г. Краснодар

#### Об итогах IX открытого Краснодарского фестиваля педагогических инициатив «Новые идеи — новой школе» образовательных организаций муниципального образования город Краснодар

В целях реализации проекта краевой инновационной площадки департамента образования администрации муниципального образования город Краснодар и муниципального казённого учреждения муниципального образования город Краснодар «Краснодарский научно-методический центр» по теме «Формирование сети инновационных образовательных организаций в муниципальном образовании город Краснодар как путь развития системы образования города», в соответствии с Положением о IX открытом Краснодарском фестивале педагогических инициатив «Новые идеи - новой школе» и приказом «О проведении IX открытого Краснодарского фестиваля педагогических инициатив «Новые идеи - новой школе» среди образовательных организаций муниципального образования город Краснодар в 2018-2019 учебном году, утверждённым приказом департамента образования администрации муниципального образования город Краснодар от 06.02.2019 № 13-у, 26 – 27 февраля 2019 года был проведён IX открытый Краснодарский фестиваль педагогических инициатив «Новые идеи - новой школе».

На конкурс поступило 115 проектов от учителей образовательных организаций, имеющих статус краевых, муниципальных и сетевых муниципальных инновационных площадок.

По итогам экспертизы поступивших на конкурс проектов и на основании решения экспертной комиссии IX открытого Краснодарского фестиваля педагогических инициатив «Новые идеи — новой школе» приказываю:

1. Наградить дипломом участника IX открытого Краснодарского фестиваля педагогических инициатив «Новые идеи - новой школе» победителей конкурсов, выступивших с презентациями своего опыта работы в рамках МИП и МСИП:

Бойкову Юлию Сергеевну, заместителя заведующего ДОО № 85; Сикович Татьяну Васильевну, заместителя заведующего ДОО № 115; Казьмину Любовь Алексеевну, старшего воспитателя ДОО № 179: Кривомлину Ольгу Владимировну, заместителя заведующего ДОО № 221; Казанцеву Лилию Павловну, учителя географии гимназии № 18; Лысенко Надежду Борисовну, учителя географии гимназии № 23; Валиулину Ларису Фрунзевну, директора СОШ № 32; Колчанова Андрея Викторовича, заместителя директора по УМР СОШ № 89; Носенко Елену Петровну, заместителя директора по УВР СОШ № 96.

2. Присвоить педагогическим работникам, представившим проекты и прошедшим техническую экспертизу, статус лауреатов IX открытого Краснодарского фестиваля педагогических инициатив «Новые идеи - новой школе» и наградить дипломами лауреатов (Приложение № 1).

3. Объявить благодарность Г.В.Скляровой, директору МБОУ СОШ № 2, за создание условий для проведения IX открытого Краснодарского фестиваля педагогических инициатив «Новые идеи - новой школе».

4. Контроль за исполнением настоящего приказа возложить на заместителя директора департамента Н.М.Полякову

Директор департамента образования

А.С.Некрасов

### ПРИЛОЖЕНИЕ 1

к приказу департамента образования администрации муниципального образования город Краснодар OT  $0.7$  MAP 2019 No  $67$ 

#### СПИСОК

## участников IX открытого Краснодарского фестиваля педагогических инициатив «Новые идеи - новой школе», получивших статус лауреатов и награжденных дипломами лауреатов

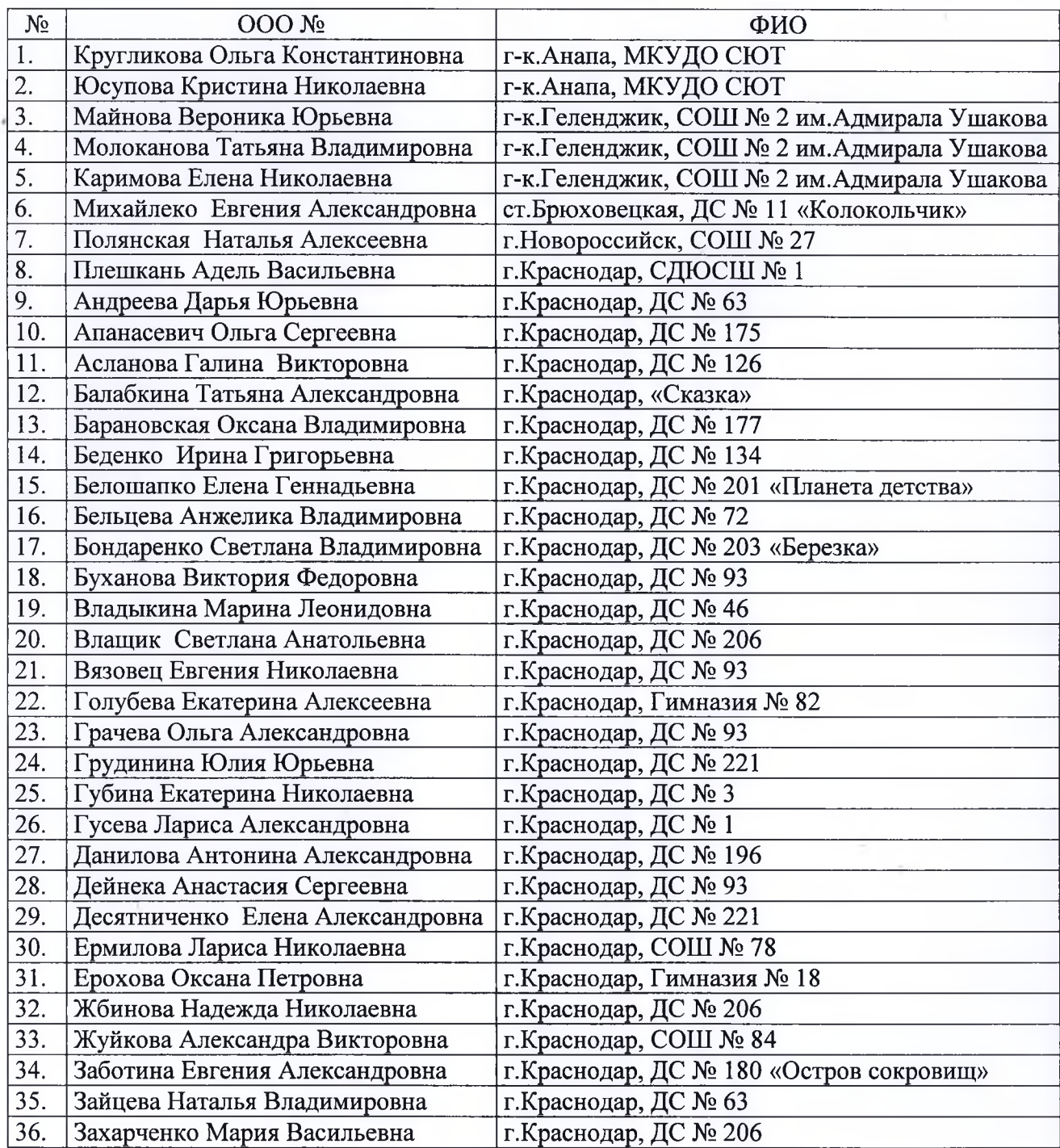

 $\overline{\mathbf{3}}$ 

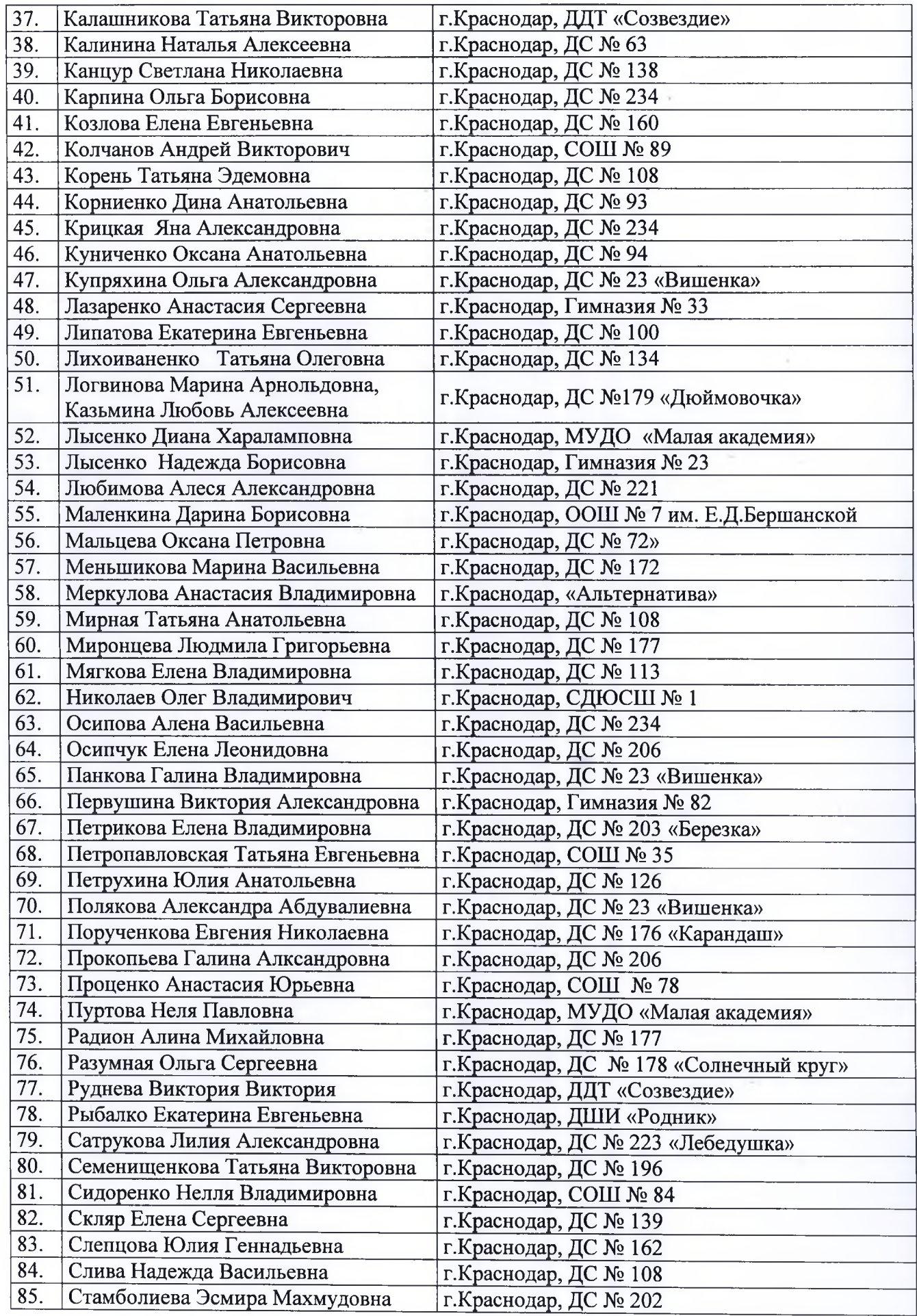

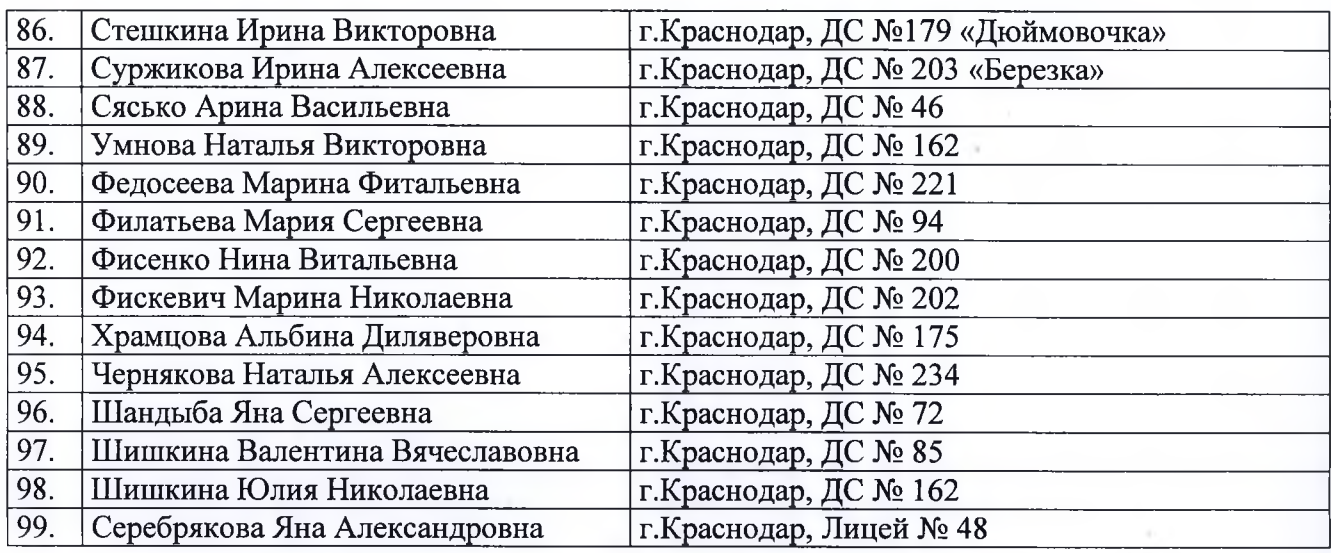

Заместитель директора

 $\mathcal{N}_{\alpha}$ 

emug

Н.М.Полякова